**AutoCAD Crack Free For Windows**

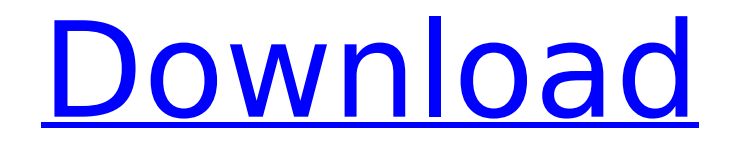

Since the first version of AutoCAD Activation Code, it has been updated several times annually, and every update has included new features and functionality. In 2016, AutoCAD Activation Code 2019 introduced a powerful new graphics

system, referred to as 2D and 3D, and a new command structure and style library. Learning how to use AutoCAD will give you an essential tool to work as a CAD Draftsperson. CAD is a type of software that uses a series of lines and angles and can be used to design anything from

industrial machinery to architectural models. Here, we'll cover the basics of AutoCAD basics, give you all the commands you need to navigate the interface, and go over the options available for your use. Let's get started! Interact with the interface and place objects Let's start by looking at the

AutoCAD user interface. When you open AutoCAD for the first time, you'll be greeted with a splash screen with the title AutoCAD 2019. This is the first time you're prompted to make a drawing. Click the title bar to bring up the Drawing Setup dialog, which will guide you through selecting a

starting drawing space. In this dialog, you'll also choose a file type, drawing style, and an industry. Drag an area of the workspace, or choose the View tab in the top menu and click Selection to select a drawing region. You can also press the Ctrl (Windows) or Cmd (Mac) button on your keyboard

to bring up a selection rectangle. Click to select the rectangle and drag it around the drawing space. You can use the mouse and stylus to place points, lines, and polygons. The pointer will display a line showing the current placement of your cursor, and you can position it by dragging on the drawing

space. Most drawing operations are performed using the following keyboard shortcuts: Shortcut Commands Symbol Description Tab Tab Step through the drawing on one tab Ctrl (Windows) or Cmd (Mac) Arrow keys Move in the drawing direction Click Drag objects to move

them with the mouse Ctrl (Windows) or Cmd (Mac) Tab Step to next command (next menu choice) If you are looking for more information on working in the drawing environment, click Help, choose help topics from the Help drop-down menu in the top menu bar, or click the "?" help button at

Systemic exposure to nonsteroidal antiinflammatory drugs in children with temporomandibular joint disorders - a pharmacokinetic study. Non-steroidal antiinflammatory drugs (NSAIDs) are frequently

used in children and adolescents, but the studies examining children's pharmacokinetics are few. Our objective was to investigate the pharmacokinetics of ibuprofen in children with and without temporomandibular joint (TMJ) disorders. Seventeen

children, aged 4-12 years, with or without TMJ disorders and ten healthy age-matched controls participated in this study. After informed consent, serial blood samples were obtained at predetermined intervals for up to 24 h. Saliva was collected immediately after the blood sampling

and the area under the concentration-time curve (AUC) of ibuprofen was calculated. Ibuprofen was rapidly and efficiently absorbed in the body and reached the maximal plasma concentration 0.55 h after the single oral dose. The absorption rate of ibuprofen was similar in both groups of children.

Mean AUC of ibuprofen in children with TMJ disorders was higher compared to children without TMJ disorders and healthy controls. Salivary ibuprofen levels were low compared to the blood concentrations, but there was no difference between the groups. Our results suggest that the NSAIDs

exposure in children with TMJ disorders is higher compared to healthy children, and that such increased exposure may be one factor contributing to the development of osteoarthritis.The hype around Bitcoin is as strong as it was when it was first introduced in 2009. A lot of developers are

experimenting with new ways to solve some of the problems that the Bitcoin protocol itself does not easily solve, and Lightning Network is one of those experiments. Why is Lightning Network interesting? While Bitcoin already has a blockchain, its innovative solution, called "channels", still

needs to be improved. According to Lightning Network's developers, if the Lightning Network can become one of the most practical solutions, it will bring a lot of benefits to Bitcoin. In addition to the above, one of the most interesting aspects of Lightning Network is its scalability, as it will allow

every transaction to be validated in less than a second. Lightning Network is currently in beta and is waiting for the full implementation. However, it has already been implemented in some applications that you can see here and here. How can Lightning Network be used in my situation

#### ca3bfb1094

# Go to tools --> Customize --> Keygen and follow the steps. Autodesk Application Packs Description: Customize: This provides options to personalize your installation: Tools: This provides the necessary tools to customize your

Autodesk installation. Choose Options: This provides options to personalize your Autodesk installation. For more information on Autodesk Application Packs see Tools: Choose Customize: This provides options to personalize your Autodesk installation: Customize: This provides options to

personalize your Autodesk installation: Extensions: This provides options to personalize your Autodesk installation: View-Specific Options: This provides options to personalize your Autodesk installation: For more information on Autodesk Application Packs see Customize: This provides options to

personalize your Autodesk installation: Keygen: This provides options to personalize your Autodesk installation: For more information on Autodesk Application Packs see Extensions: View-Specific Options: For more information on Autodesk Application Packs see XML Modeling: View-Specific

Options: For more information on Autodesk Application Packs see Autodesk Application Packs: Keygen: View-Specific Options: For more information on Autodesk Application Packs see Autodesk Application Packs: Customize: View-Specific Options: For more information on Autodesk

#### Application Packs see

**What's New In?**

Importing a movie clip: Export to Graphics and print products Add or remove characters from your drawing using a timeline. Speed up your process by importing your own presets from the

Drawings library. More flexible symbol manipulation with customizable snap modes. Import and export a wide range of 2D and 3D models, such as cars, furniture, or people. Export your work as images to other applications. More accurate natural editing

tools, including 2D and 3D edging and intelligent color management. Streamline your AutoCAD drafting process with improved Workgroup and Collaboration features. Stay current with the latest releases with dynamic editing and more. Autodesk will offer the latest version of AutoCAD

upon release. The first release will be available on September 16. For the best experience, we recommend that you start using AutoCAD today. To get started, visit autodesk.com/autocad. About AutoCAD Autodesk AutoCAD is an industrystandard 2D and 3D-based drafting software used by

industry professionals around the world. With more than 80 million users, AutoCAD delivers the tools to plan, draft, and visualize your ideas—from concept to reality. Autodesk AutoCAD is one of the most comprehensive and robust 2D and 3D design tools available. With full

parametric, object-based, non-destructive, and easyto-use design tools, AutoCAD is the choice for the entire design and drafting process. Autodesk AutoCAD includes tools for engineering, architecture, construction, energy, landscape, and home design—plus special features for creating

advanced animations, videos, and movies, as well as professional quality print products. Built on the world-class platform of Autodesk® 3ds Max® technology, AutoCAD is packed with the tools you need to design and build tomorrow's most efficient, dynamic, and inspiring 3D

assets. Introducing AutoCAD 2020, coming in 2019 If you are looking for AutoCAD, see the product pages on autodesk.com/autocad. For the latest news and updates, follow @AutoCADAutoCAD on Twitter and like @autocad on Facebook. Autodesk and AutoCAD are

### registered trademarks of Aut

**System Requirements:**

# Supported OS: Mac OS X 10.7.5 - 10.9.1 Win 7, 8, 8.1, 10 Minimum System Requirements: Recommended System Requirements: Mac OS X 10.5 - 10.9.1 Windows Vista Download: Departure 3 is out now! Click here to download. Departure 3 is

### an update of the previous release of the Flight Control series, offering improvements

# Related links:

<https://www.yesinformation.com/autocad-21-0-crack-incl-product-key-free-download/> [https://www.forexwages.com/wp](https://www.forexwages.com/wp-content/uploads/2022/07/AutoCAD__Crack___Download_3264bit_2022.pdf)[content/uploads/2022/07/AutoCAD\\_\\_Crack\\_\\_\\_Download\\_3264bit\\_2022.pdf](https://www.forexwages.com/wp-content/uploads/2022/07/AutoCAD__Crack___Download_3264bit_2022.pdf) <https://sweetkids.by/bez-rubriki/autocad-2017-21-0-crack-x64/> [https://www.vacanzenelcilento.info/wp](https://www.vacanzenelcilento.info/wp-content/uploads/2022/07/AutoCAD_Crack__Updated2022.pdf)[content/uploads/2022/07/AutoCAD\\_Crack\\_\\_Updated2022.pdf](https://www.vacanzenelcilento.info/wp-content/uploads/2022/07/AutoCAD_Crack__Updated2022.pdf) <http://www.geoacademicjournals.com/wp-content/uploads/2022/07/harlulr.pdf> <https://www.debeiaard-utrecht.nl/advert/autocad-crack-with-key-free-pc-windows-april-2022/> https://volektravel.com/wp-content/uploads/2022/07/AutoCAD Crack Activation Key.pdf <https://practicea.com/autocad-24-0-crack/> <https://antiquesanddecor.org/wp-content/uploads/2022/07/AutoCAD-52.pdf> <https://manupehq.com/wp-content/uploads/2022/07/kaeida.pdf> [http://www.ganfornina-batiment.com/2022/07/24/autocad-2017-21-0-crack-full-product-key](http://www.ganfornina-batiment.com/2022/07/24/autocad-2017-21-0-crack-full-product-key-x64-april-2022/)[x64-april-2022/](http://www.ganfornina-batiment.com/2022/07/24/autocad-2017-21-0-crack-full-product-key-x64-april-2022/) <https://moronencaja.com/wp-content/uploads/2022/07/otticar.pdf> <http://freemall.jp/autocad-2019-23-0-crack-pc-windows.html> <https://bizzclassified.us/advert/best-seo-company-in-noida-seo-services-agency-in-noida/> <https://coutureforthebride.com/wp-content/uploads/2022/07/AutoCAD-38.pdf> [https://kidswheelsllc.com/wp](https://kidswheelsllc.com/wp-content/uploads/2022/07/AutoCAD_Crack___License_Keygen_Free_Download.pdf)[content/uploads/2022/07/AutoCAD\\_Crack\\_\\_\\_License\\_Keygen\\_Free\\_Download.pdf](https://kidswheelsllc.com/wp-content/uploads/2022/07/AutoCAD_Crack___License_Keygen_Free_Download.pdf)

<https://www.techclipse.com/autocad-crack-free-registration-code-3/> <https://check-list-demenagement.fr/wp-content/uploads/2022/07/AutoCAD-93.pdf> <https://www.cbdexpress.nl/wp-content/uploads/AutoCAD-554.pdf> <http://www.kitesurfingkites.com/wp-content/uploads/hillblan.pdf>